# Package 'covid19.analytics'

October 15, 2023

Type Package

Title Load and Analyze Live Data from the COVID-19 Pandemic

Version 2.1.3.3

Date 2023-10-14

Author Marcelo Ponce [aut, cre], Amit Sandhel [ctb]

Maintainer Marcelo Ponce <m.ponce@utoronto.ca>

# Description

Load and analyze updated time series worldwide data of reported cases for the Novel Coronavirus Disease (COVID-19) from different sources, including the Johns Hopkins University Center for Systems Science and Engineering (JHU CSSE) data repository <<https://github.com/CSSEGISandData/COVID-19>>, ``Our World in Data" <[https:](https://github.com/owid/) [//github.com/owid/](https://github.com/owid/)> among several others. The datasets reporting the COVID-19 cases are available in two main modalities, as a time series sequences and aggregated data for the last day with greater spatial resolution. Several analysis, visualization and modelling functions are available in the package that will allow the user to compute and visualize total number of cases, total number of changes and growth rate globally or for an specific geographical location, while at the same time generating models using these trends; generate interactive visualizations and generate Susceptible-Infected-Recovered (SIR) model for the disease spread.

Imports readxl, ape, rentrez, curl, plotly, htmlwidgets, deSolve, gplots, pheatmap, shiny, shinydashboard, shinycssloaders, DT, dplyr, collapsibleTree

Suggests knitr, devtools, roxygen2, markdown, rmarkdown, testthat

License GPL  $(>= 2)$ 

URL <https://mponce0.github.io/covid19.analytics/>

BugReports <https://github.com/mponce0/covid19.analytics/issues>

RoxygenNote 7.1.0

VignetteBuilder knitr

NeedsCompilation no

Repository CRAN

Date/Publication 2023-10-15 21:50:11 UTC

# R topics documented:

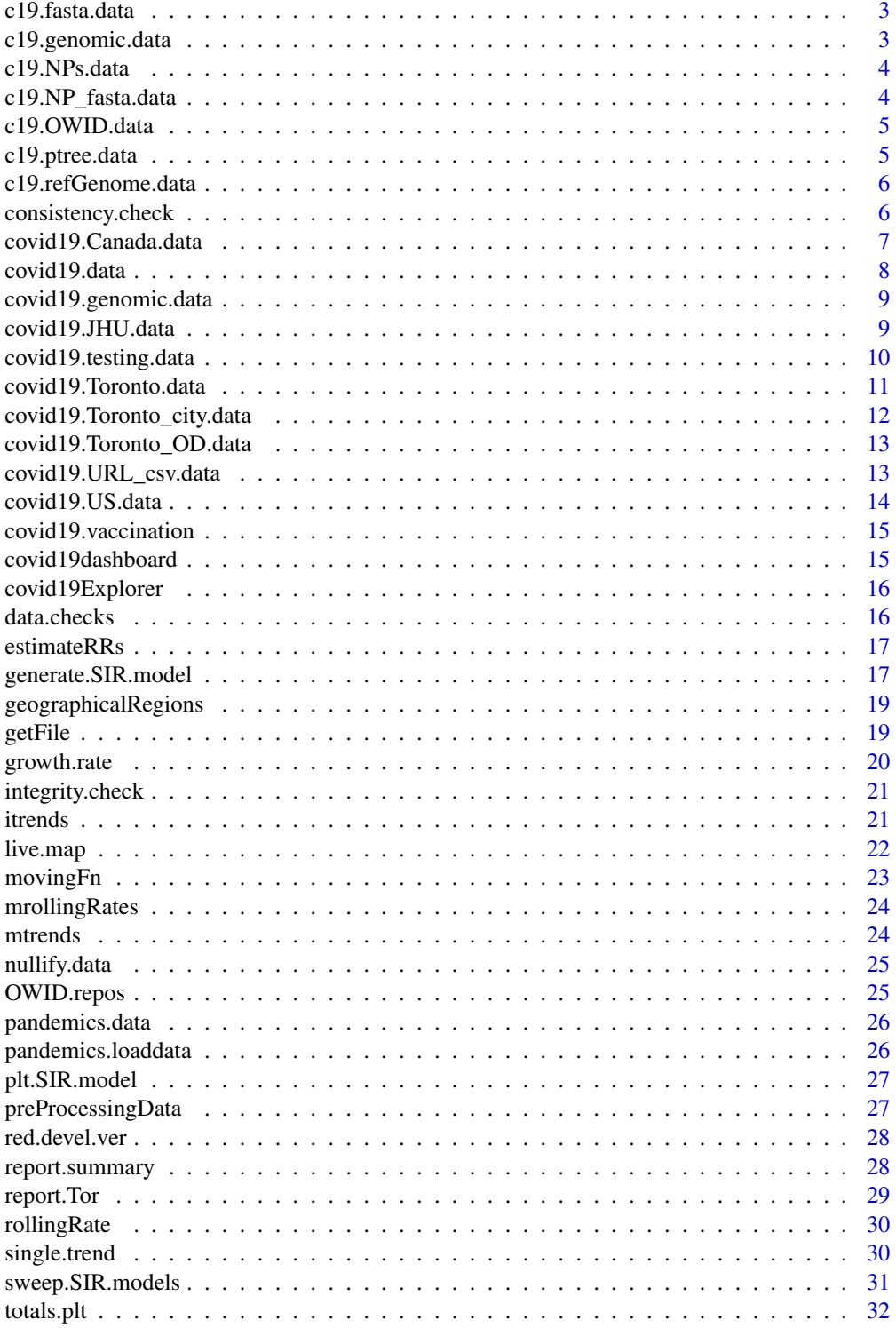

# <span id="page-2-0"></span>c19.fasta.data 3

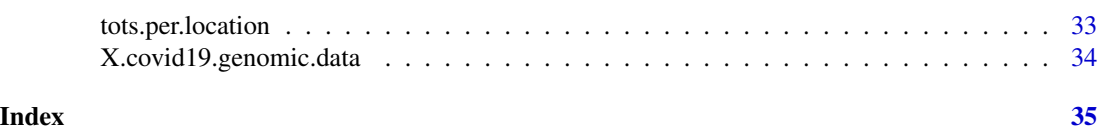

# c19.fasta.data *function to obtain FASTA sequence of the SARS-CoV-2 virus*

#### Description

function to obtain FASTA sequence of the SARS-CoV-2 virus

### Usage

c19.fasta.data(src = "livedata")

# Arguments

src argument to indicate where the data is being retrieved from

c19.genomic.data *function to obtain genomic data from SARS-CoV-2019*

# Description

function to obtain genomic data from SARS-CoV-2019

# Usage

```
c19.genomic.data(src = "livedata", accOnly = TRUE)
```
# Arguments

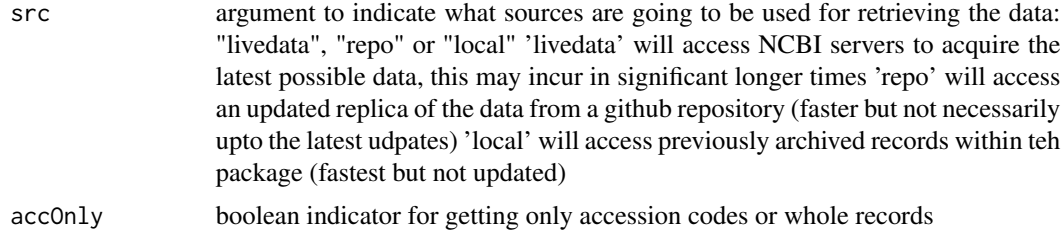

### Value

a list containing reference genome, annotation data, nucleotides, proteins and list of SRA runs

<span id="page-3-0"></span>

function to obtain data for nucleotides or proteins from SARS-CoV-2

# Usage

```
c19.NPs.data(
  src = "livedata",
  DB = "nucleotide",
  max.nr.recs = NULL,
  accOnly = TRUE
)
```
# Arguments

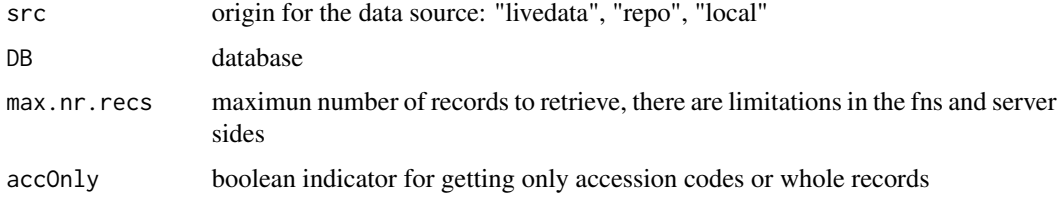

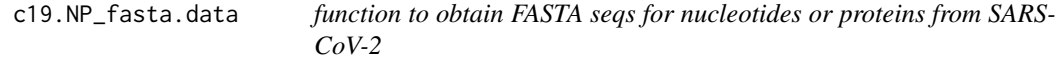

# Description

function to obtain FASTA seqs for nucleotides or proteins from SARS-CoV-2

# Usage

```
c19.NP_fasta.data(src = "repo", target = "nucleotide")
```
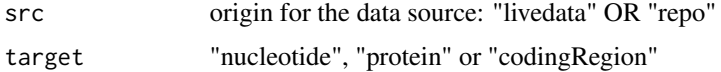

<span id="page-4-0"></span>c19.OWID.data *function to read data from OWID repos*

# Description

function to read data from OWID repos

#### Usage

```
c19.OWID.data(repo, disclaimer = TRUE)
```
# Arguments

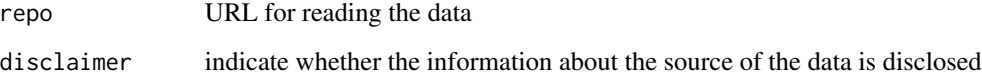

# Value

datafram object

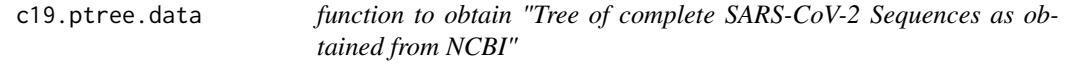

# Description

function to obtain "Tree of complete SARS-CoV-2 Sequences as obtained from NCBI"

# Usage

```
c19.ptree.data(src = "livedata")
```
# Arguments

src argument to indicate where the data is being retrieved from

<span id="page-5-0"></span>

function to obtain sequencing data grom NCBI Reference: https://www.ncbi.nlm.nih.gov/nuccore/NC\_045512.2

### Usage

```
c19.refGenome.data(src = "livedata", graphics.ON = TRUE)
```
# Arguments

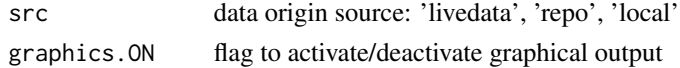

# Examples

```
## Not run:
# obtain covid19's genomic data
covid19.gen.seq <- c19.refGenome.data()
# display the actual RNA seq
covid19.gen.seq$NC_045512.2
```
## End(Not run)

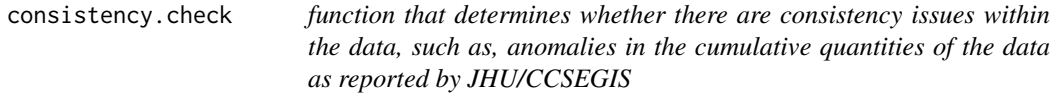

# Description

function that determines whether there are consistency issues within the data, such as, anomalies in the cumulative quantities of the data as reported by JHU/CCSEGIS

#### Usage

```
consistency.check(
  data,
 n0 = 5.
 nf = ncol(data),
  datasetName = "",
  disclose = FALSE,
  details = TRUE
)
```
# <span id="page-6-0"></span>Arguments

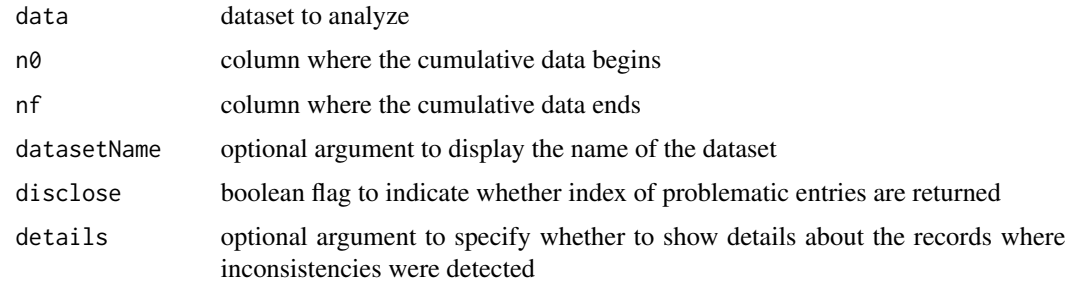

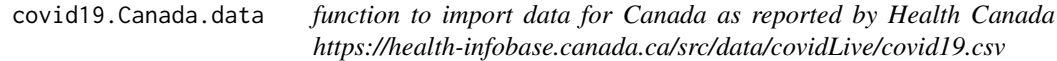

# Description

function to import data for Canada as reported by Health Canada https://health-infobase.canada.ca/src/data/covidLive/covid19

# Usage

```
covid19.Canada.data(
 data.fmt = "TS",local.data = FALSE,
 debrief = FALSE,
  acknowledge = FALSE
)
```
# Arguments

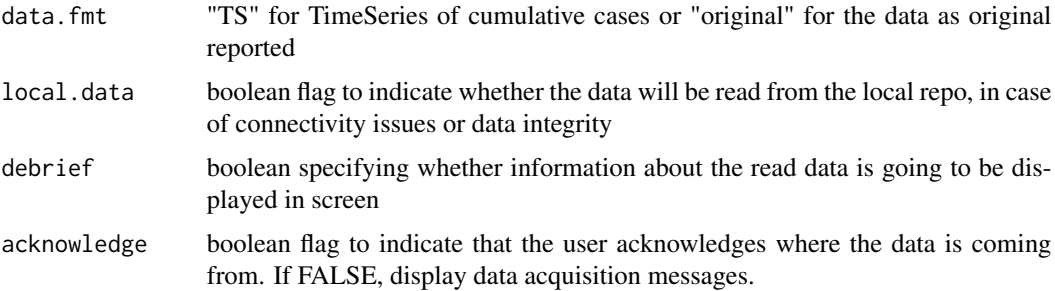

# Value

a dataframe with the latest data reported by "OpenData Toronto" for the city of Toronto, ON - Canada

function to read "live" data from reported covid19 cases

# Usage

```
covid19.data(
  case = "aggregated",
 local.data = FALSE,
 debrief = FALSE,
  acknowledge = FALSE
)
```
#### Arguments

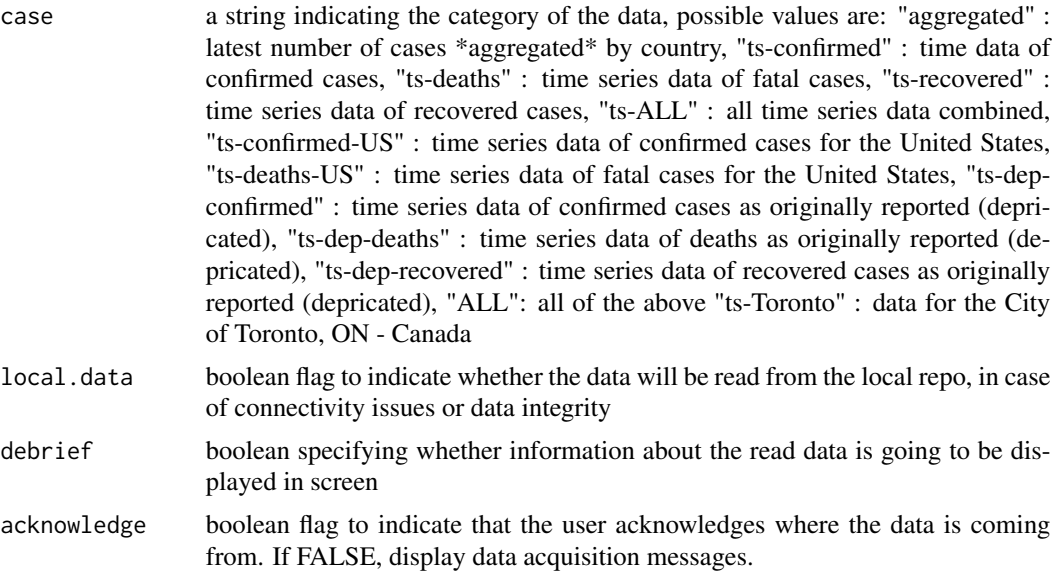

# Value

a dataframe (or a list in the case of "ALL") with the daily worlwide indicated type of data per country/region/city

# Examples

```
# reads all possible datastest, returnin a list
covid19.all.datasets <- covid19.data("ALL")
```

```
# reads the latest aggregated data
covid19.ALL.agg.cases <- covid19.data("aggregated")
# reads time series data for casualities
covid19.TS.deaths <- covid19.data("ts-deaths")
```
covid19.genomic.data *main master (wrapper) function to obtain different types of genomic data for the SARS-CoV-2 virus*

# Description

main master (wrapper) function to obtain different types of genomic data for the SARS-CoV-2 virus

#### Usage

```
covid19.genomic.data(
  type = "genome",
  src = "livedata",
  graphics.ON = TRUE,
  accOnly = TRUE\lambda
```
#### Arguments

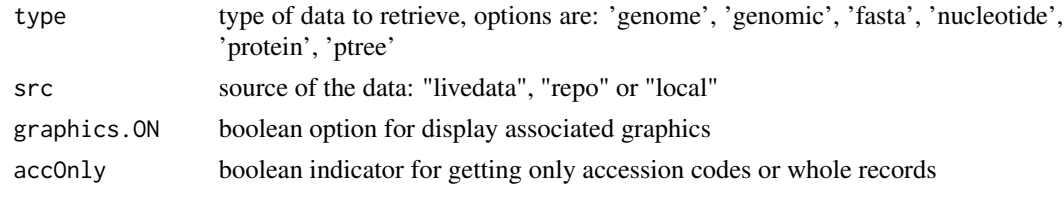

covid19.JHU.data *function to read "live" data as reported by JHU's CCSE repository*

#### Description

function to read "live" data as reported by JHU's CCSE repository

#### Usage

```
covid19.JHU.data(
  case = "aggregated",
  local.data = FALSE,
  debrief = FALSE,
  acknowledge = FALSE
\mathcal{E}
```
# <span id="page-9-0"></span>Arguments

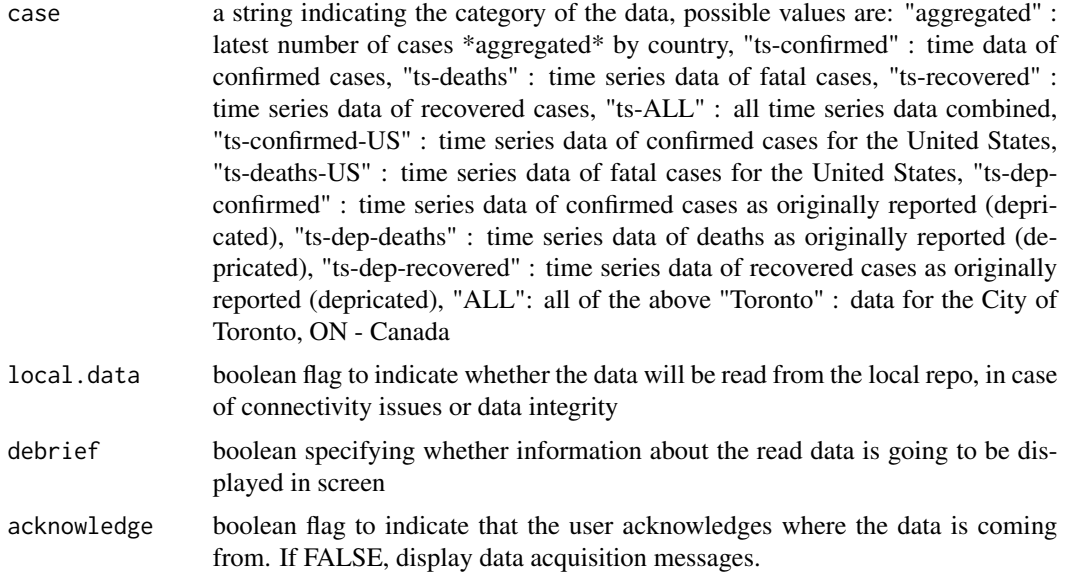

# Value

a dataframe (or a list in the case of "ALL") with the daily worlwide indicated type of data per country/region/city

#### Examples

```
# reads all possible datastest, returnin a list
covid19.all.datasets <- covid19.data("ALL")
```

```
# reads the latest aggregated data
covid19.ALL.agg.cases <- covid19.data("aggregated")
# reads time series data for casualities
covid19.TS.deaths <- covid19.data("ts-deaths")
```
covid19.testing.data *function to read data related to covid19 Testing from OWID repo*

# Description

function to read data related to covid19 Testing from OWID repo

# Usage

```
covid19. testing.data(tgt = "testing", disclainer = TRUE)
```
# <span id="page-10-0"></span>Arguments

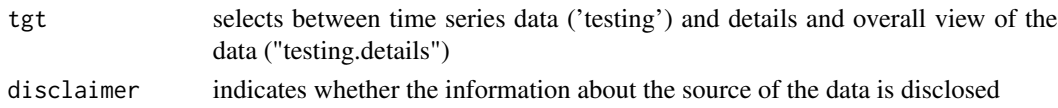

# Value

dataframe containing list of countries (Entity) and testing data

covid19.Toronto.data *function to import data from the city of Toronto, ON - Canada as reported by the City of Toronto OR Open Data Toronto*

# Description

function to import data from the city of Toronto, ON - Canada as reported by the City of Toronto OR Open Data Toronto

#### Usage

```
covid19.Toronto.data(
  origin = "OD",
  data.fmt = "TS",local.data = FALSE,
  debrief = FALSE,
 OLD.fmt = FALSE,
  acknowledge = FALSE
)
```
# Arguments

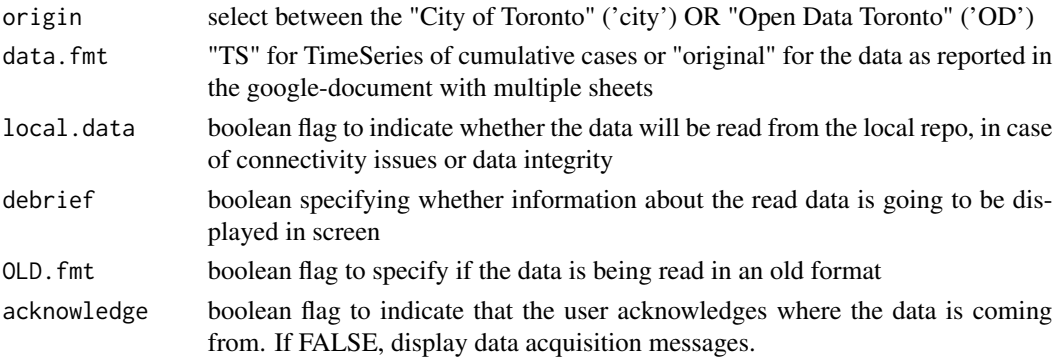

# Value

a dataframe (or a list in the case of "original") with the latest data reported for the city of Toronto, ON - Canada

<span id="page-11-0"></span>covid19.Toronto\_city.data

*function to import data from the city of Toronto, ON - Canada as reported by the City of Toronto https://www.toronto.ca/home/covid-19/covid-19-pandemic-data/*

# Description

function to import data from the city of Toronto, ON - Canada as reported by the City of Toronto https://www.toronto.ca/home/covid-19/covid-19-pandemic-data/

# Usage

```
covid19.Toronto_city.data(
  data.fmt = "TS",local.data = FALSE,
 debrief = FALSE,
 OLD.fmt = FALSE,acknowledge = FALSE
)
```
# Arguments

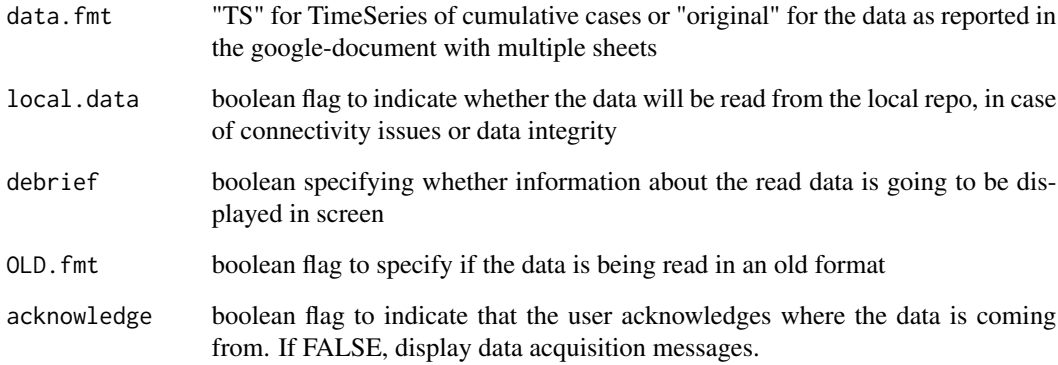

#### Value

a dataframe (or a list in the case of "original") with the latest data reported for the city of Toronto, ON - Canada

<span id="page-12-0"></span>covid19.Toronto\_OD.data

*function to import data from the city of Toronto, ON - Canada as reported by Open Data Toronto https://open.toronto.ca/dataset/covid-19-cases-in-toronto/ This dataset is updated WEEKLY.*

# Description

function to import data from the city of Toronto, ON - Canada as reported by Open Data Toronto https://open.toronto.ca/dataset/covid-19-cases-in-toronto/ This dataset is updated WEEKLY.

#### Usage

```
covid19.Toronto_OD.data(
  data.fmt = "TS",
  local.data = FALSE,
  debrief = FALSE,
  acknowledge = FALSE
\mathcal{L}
```
# Arguments

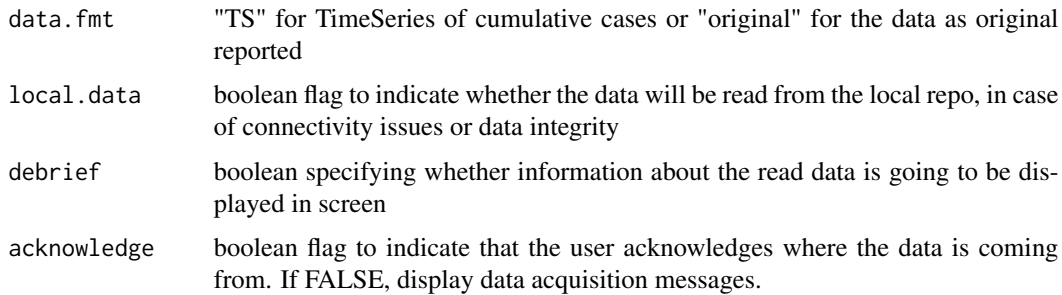

### Value

a dataframe with the latest data reported by "OpenData Toronto" for the city of Toronto, ON - Canada

covid19.URL\_csv.data *function to read CSV from URLs or local replicas*

#### Description

function to read CSV from URLs or local replicas

# Usage

```
covid19.URL_csv.data(
  local.data = FALSE,
  acknowledge = FALSE,
  srcURL = "",srcName = "",locFileName = NA,
  locVarName = NA
\mathcal{L}
```
# Arguments

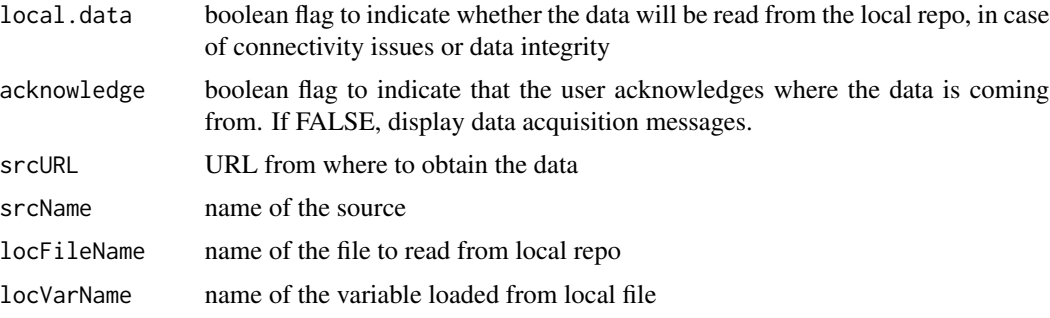

# Value

data as oriignally obtained from the URL src

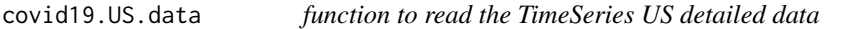

# Description

function to read the TimeSeries US detailed data

# Usage

```
covid19.US.data(local.data = FALSE, debrief = FALSE, acknowledge = FALSE)
```
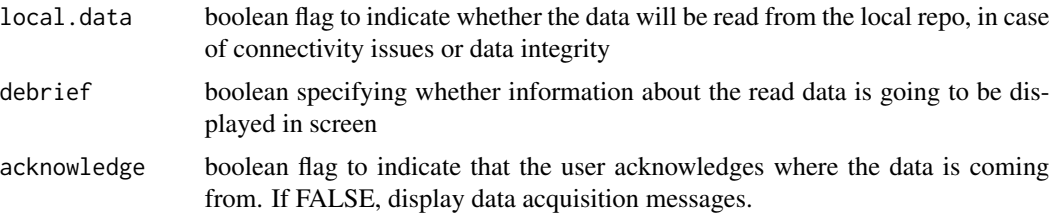

<span id="page-13-0"></span>

# <span id="page-14-0"></span>Value

TimeSeries dataframe with data for the US

covid19.vaccination *function to read data related to covid19 vaccinations*

# Description

function to read data related to covid19 vaccinations

# Usage

```
covid19.vaccination(tgt = "global", data.fmt = "orig", disclaimer = TRUE)
```
# Arguments

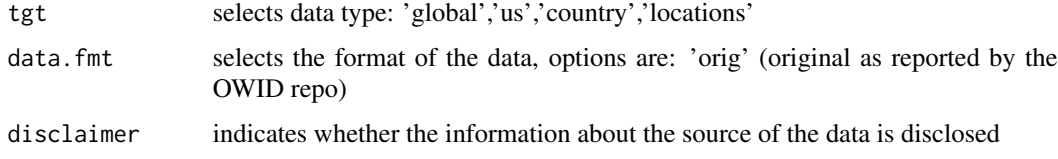

covid19dashboard *covid19.analytics explorer dashboard*

# Description

covid19.analytics explorer dashboard

#### Usage

covid19dashboard(locn = NULL)

# Arguments

locn geographical location to use as default

# Value

list with shinyApp UI and server

<span id="page-15-0"></span>

covid19.analytics explorer dashboard

#### Usage

```
covid19Explorer(locn = NULL)
```
# Arguments

locn geographical location to use as default

data.checks *function to check for data integrity and data consistency*

# Description

function to check for data integrity and data consistency

# Usage

```
data.checks(
  data,
  n0 = 5,
  nf = ncol(data),
  datasetName = "",details = TRUE,
  disclose = FALSE
\mathcal{E}
```
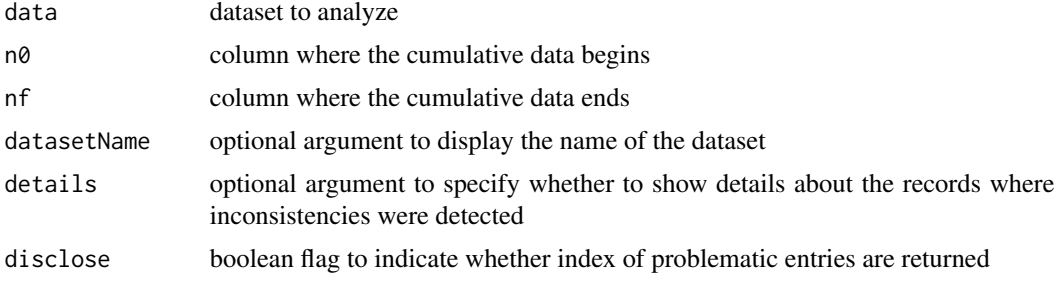

<span id="page-16-0"></span>

estimate rolling rates for a given geographical location for an specific TS data

#### Usage

```
estimateRRs(
  data = NULL,
  geo.loc = NULL,
  period = NULL,
  graphics.ON = TRUE,
  splitG = TRUE)
```
#### Arguments

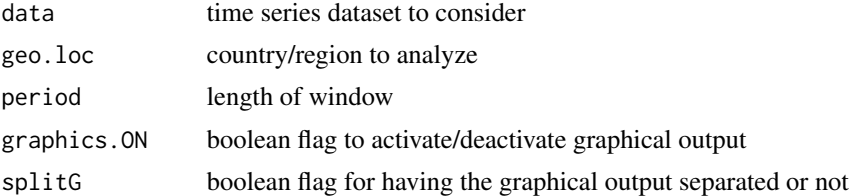

# Examples

```
# the following examples take longer than 10 sec, and triggers CRAN checks
## Not run:
estimateRRs(covid19.data("TS-all"), geo.loc='Peru', period=7)
estimateRRs(covid19.data("TS-all"),
geo.loc=c('Peru','Argentina','Uruguay','US','Spain','Japan'), period=7)
## End(Not run)
```
generate.SIR.model *function to generate a simple SIR (Susceptible-Infected-Recovered) model based on the actual data of the coivd19 cases*

#### Description

function to generate a simple SIR (Susceptible-Infected-Recovered) model based on the actual data of the coivd19 cases

# Usage

```
generate.SIR.model(
 data = NULL,geo.loc = "Hubei",
 t0 = NULL,t1 = NULL,deltaT = NULL,
  tfinal = 90,
  fatality.rate = 0.02,
  tot.population = 1.4e+09,staticPlt = TRUE,
  interactiveFig = FALSE,
  add.extras = FALSE
\mathcal{L}
```
# Arguments

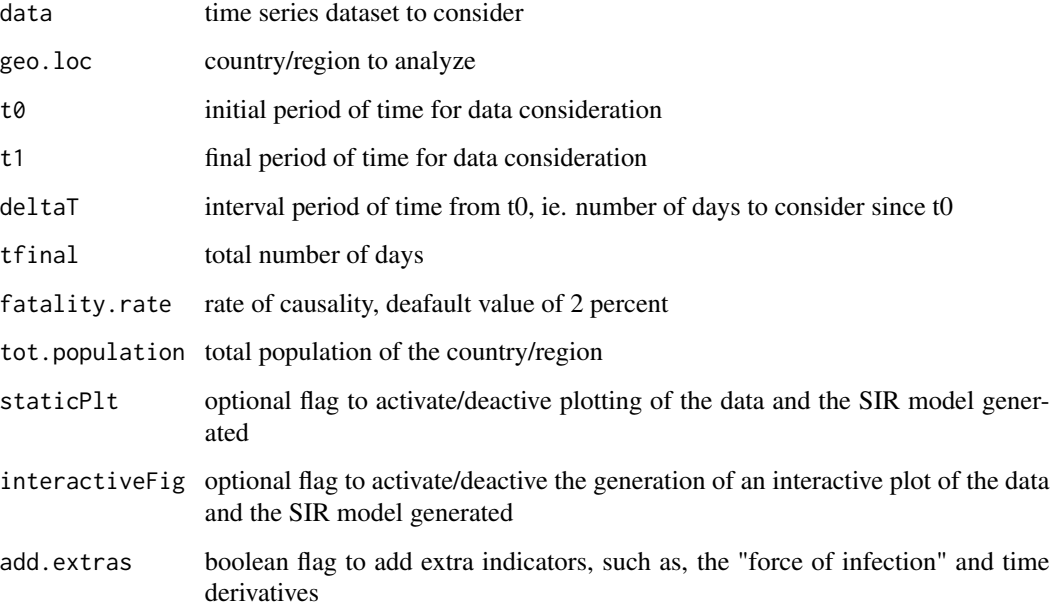

#### Examples

data <- covid19.data("ts-confirmed") generate.SIR.model(data,"Hubei", t0=1,t1=15) generate.SIR.model(data,"Germany",tot.population=83149300) generate.SIR.model(data,"Uruguay", tot.population=3500000) generate.SIR.model(data,"Canada", tot.population=37590000, add.extras=TRUE)

<span id="page-18-0"></span>geographicalRegions *function to define continents and its constituent countries*

# Description

function to define continents and its constituent countries

# Usage

```
geographicalRegions(cont = NULL)
```
#### Arguments

cont optional argumetn, to specify a particular continent; if no argument is given then it returns all the continents and countries for each

# Value

list with the composition of continents

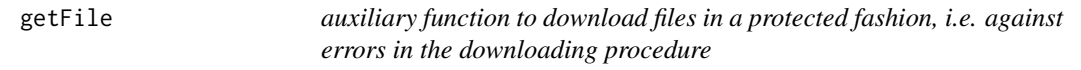

# Description

auxiliary function to download files in a protected fashion, i.e. against errors in the downloading procedure

# Usage

getFile(url = NULL, fileName = NULL)

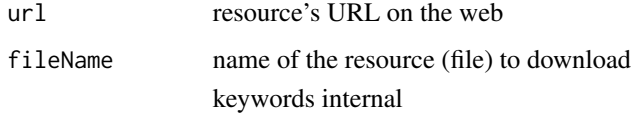

<span id="page-19-0"></span>growth.rate *function to compute daily changes and "Growth Rates" per location; "Growth Rates" defined as the ratio between changes in consecutive days*

#### Description

function to compute daily changes and "Growth Rates" per location; "Growth Rates" defined as the ratio between changes in consecutive days

# Usage

```
growth.rate(
  data0,
  geo.loc = NULL,
  stride = 1,
  info = "",staticPlt = TRUE,
  interactiveFig = FALSE,
  interactive.display = TRUE
)
```
#### Arguments

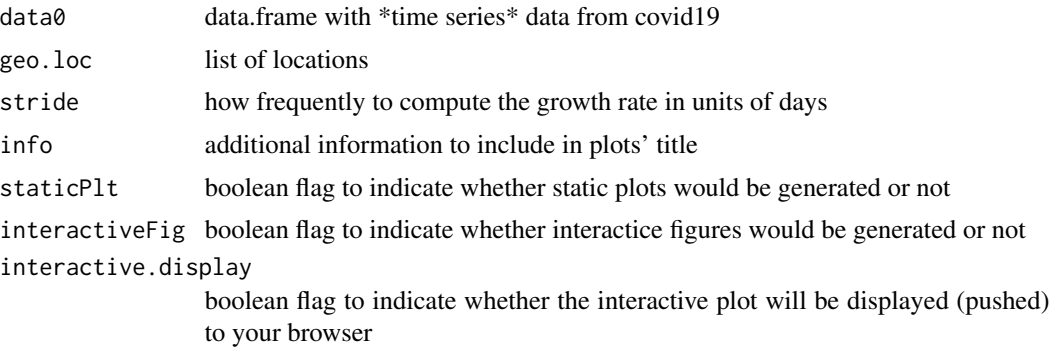

#### Value

a list containing two dataframes: one reporting changes on daily baisis and a second one reporting growth rates, for the indicated regions

# Examples

```
###\donttest{
# read data for confirmed cases
data <- covid19.data("ts-confirmed")
# compute changes and growth rates per location for all the countries
# growth.rate(data)
```

```
# compute changes and growth rates per location for 'Italy'
growth.rate(data,geo.loc="Italy")
# compute changes and growth rates per location for 'Italy' and 'Germany'
growth.rate(data,geo.loc=c("Italy","Germany"))
###}
```
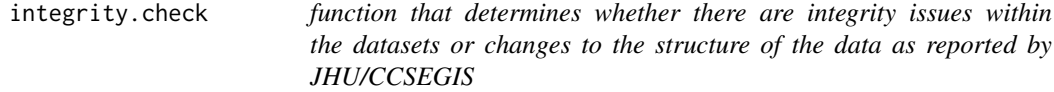

function that determines whether there are integrity issues within the datasets or changes to the structure of the data as reported by JHU/CCSEGIS

#### Usage

```
integrity.check(data, datasetName = "", disclose = FALSE, recommend = TRUE)
```
# Arguments

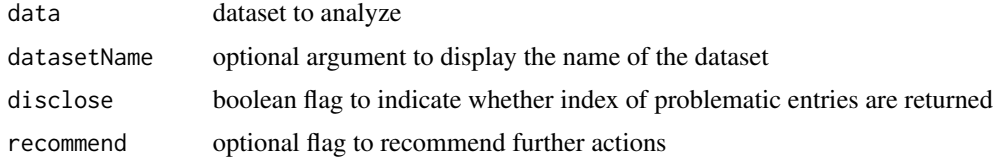

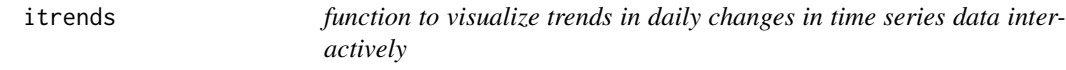

### Description

function to visualize trends in daily changes in time series data interactively

#### Usage

```
itrends(
  ts.data = NULL,geo.loc = NULL,
 with.totals = FALSE,
 fileName = NULL,
  interactive.display = TRUE
)
```
# <span id="page-21-0"></span>Arguments

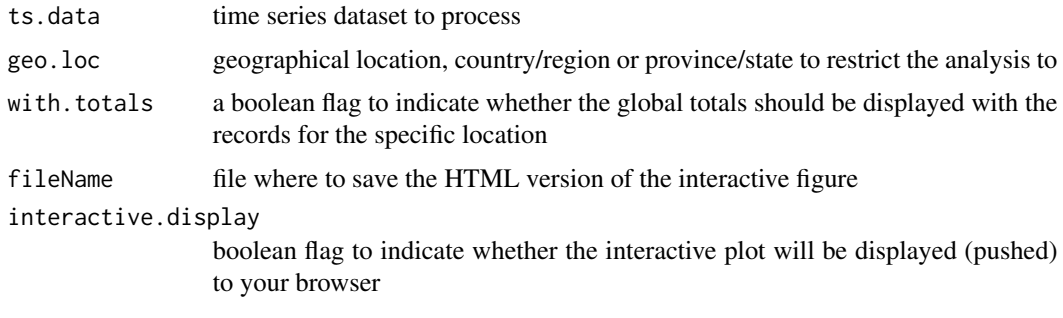

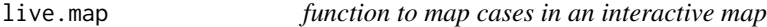

# Description

function to map cases in an interactive map

# Usage

```
live.map(
  data = covid19.data(),
  select.projctn = TRUE,
  projctn = "orthographic",
  title = ",
  no.legend = FALSE,
  szRef = 0.2,
  fileName = NULL,
  interactive.display = TRUE
\mathcal{L}
```
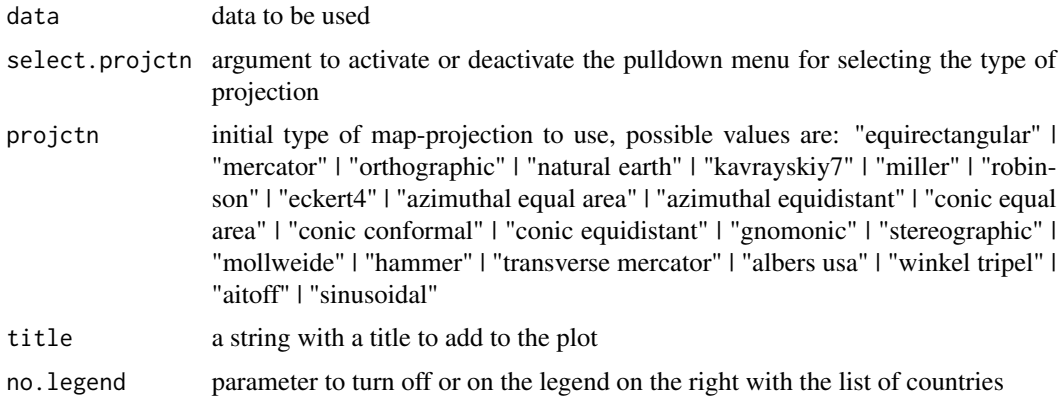

# <span id="page-22-0"></span>movingFn 23

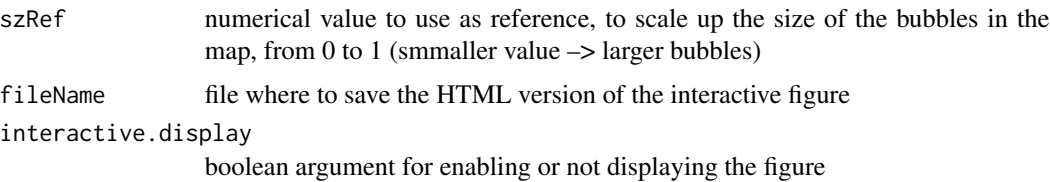

# Examples

```
## Not run:
# retrieve aggregated data
data <- covid19.data("aggregated")
# interactive map of aggregated cases -- with more spatial resolution
live.map(data)
# interactive map of the time series data of the confirmed cases
# with less spatial resolution, ie. aggregated by country
live.map(covid19.data("ts-confirmed"))
## End(Not run)
```
movingFn *generic fn that computes the "fn" on a moving window*

# Description

generic fn that computes the "fn" on a moving window

# Usage

```
movingFn(x, fn = mean, period = length(x), direction = "forward")
```
# Arguments

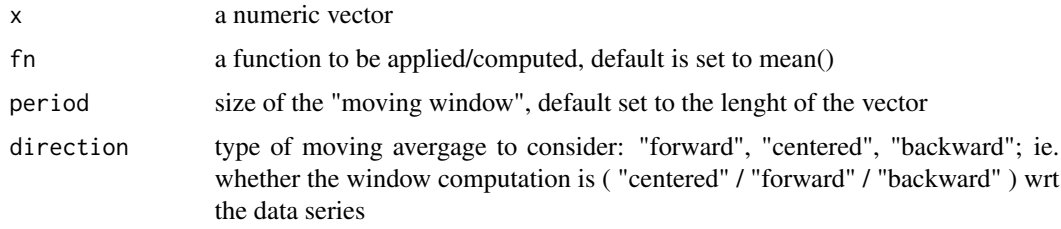

# Value

a vector with the 'moving operation' applied to the x vector

<span id="page-23-0"></span>mrollingRates *function to compute a rolling fn (rate) of multiple quantities from TS data, eg. fatality and recovery rate*

# Description

function to compute a rolling fn (rate) of multiple quantities from TS data, eg. fatality and recovery rate

#### Usage

```
mrollingRates(data = NULL, geo.loc = NULL, fn = mean, period)
```
# Arguments

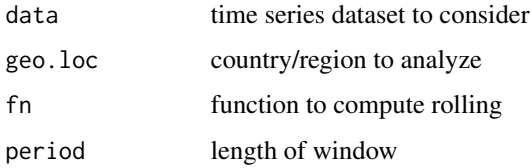

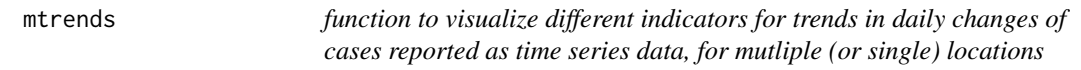

# Description

function to visualize different indicators for trends in daily changes of cases reported as time series data, for mutliple (or single) locations

#### Usage

```
mtrends(data, geo.loc = NULL, confBnd = TRUE, info = "")
```
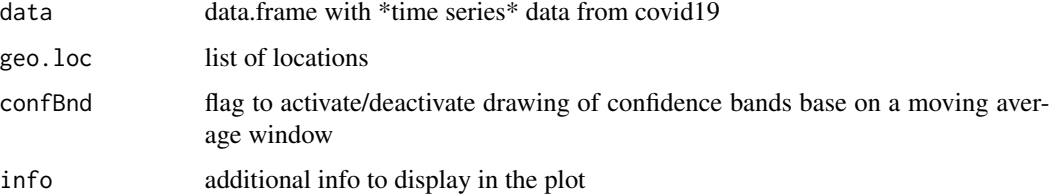

# <span id="page-24-0"></span>nullify.data 25

# Examples

```
# triggers CRAN checks for timing
## Not run:
ts.data <- covid19.data("ts-confirmed")
mtrends(ts.data, geo.loc=c("Canada","Ontario","Uruguay","Italy"))
## End(Not run)
```
nullify.data *remove inconsistencies from data by removing 'suspicious' entries*

# Description

remove inconsistencies from data by removing 'suspicious' entries

### Usage

```
nullify.data(data, stringent = FALSE)
```
# Arguments

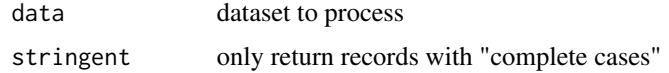

OWID.repos *function to define the OWID repos URLs*

# Description

function to define the OWID repos URLs

#### Usage

OWID.repos(tgt)

# Arguments

tgt target case: 'VAC.global','VAC.us','VAC.country','VAC.locations', 'testing', 'testing.details'

#### Value

URL

<span id="page-25-0"></span>

function to retrieve historical pandemics data

# Usage

```
pandemics.data(acknowledge = TRUE, show = FALSE, tgt = "pandemics")
```
# Arguments

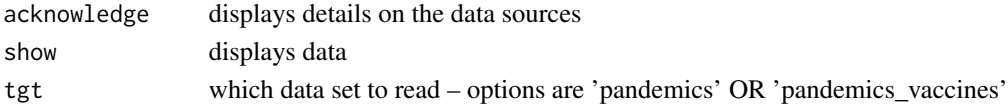

# Value

data.frame

pandemics.loaddata *internal function to retrieve historical data on pandemics*

# Description

internal function to retrieve historical data on pandemics

# Usage

```
pandemics.loaddata(
  tgt.file = "pandemics.RDS",
  acknowledge = TRUE,
  show = FALSE,
  src.descr = ""\mathcal{L}
```
# Arguments

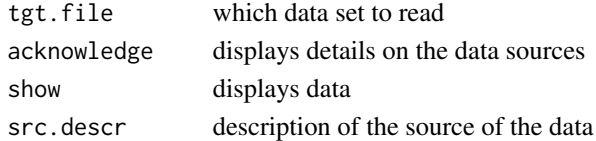

# Value

data.frame

<span id="page-26-0"></span>

function to plot the results from the SIR model fn

# Usage

```
plt.SIR.model(
  SIR.model,
  geo.loc = ",
  interactiveFig = FALSE,
  fileName = NULL,
  interactive.display = TRUE,
  add.extras = TRUE
\mathcal{E}
```
# Arguments

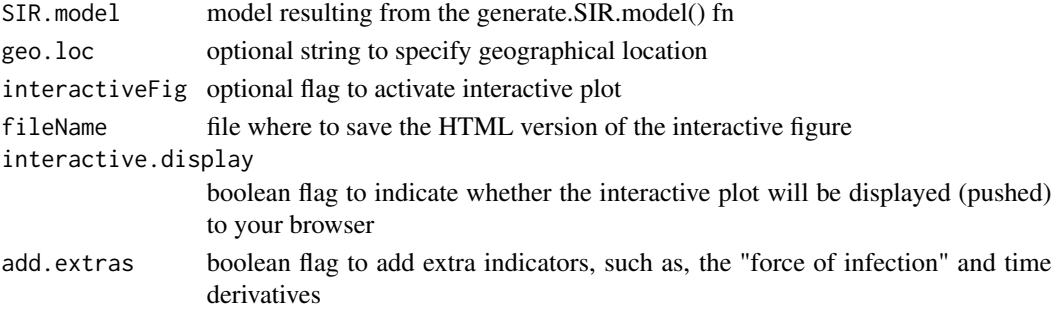

preProcessingData *auxiliary function to pre-process data per geographical location*

# Description

auxiliary function to pre-process data per geographical location

# Usage

```
preProcessingData(data0, geo.loc)
```
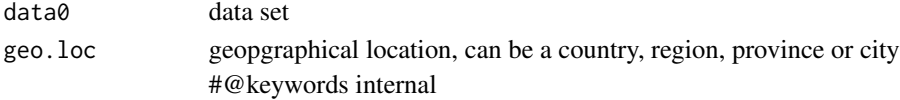

<span id="page-27-0"></span>

function to redirect users to install devel version from github

# Usage

```
red.devel.ver(fileRDS, force = TRUE)
```
# Arguments

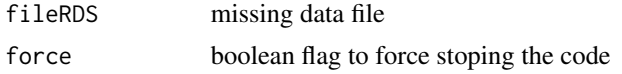

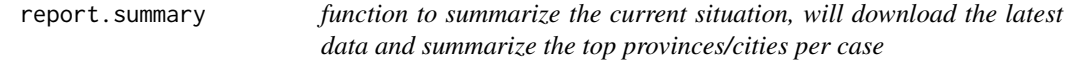

# Description

function to summarize the current situation, will download the latest data and summarize the top provinces/cities per case

# Usage

```
report.summary(
 cases.to.process = "ALL",
 Nentries = 10,
 geo.loc = NULL,
 graphical.output = TRUE,
  saveReport = FALSE
)
```

```
cases.to.process
```
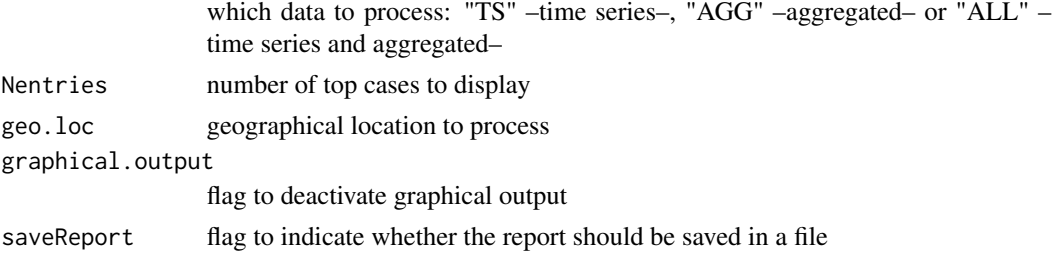

#### <span id="page-28-0"></span>report.Tor 29

# Examples

```
# triggers CRAN checks for timing
## Not run:
# displaying top 10s
report.summary()
# get the top 20
report.summary(Nentries=20,graphical.output=FALSE)
# specify a location
report.summary(geo.loc="NorthAmerica")
```

```
## End(Not run)
```
#### report.Tor *function to obtain main indicators from Toronto data*

### Description

function to obtain main indicators from Toronto data

#### Usage

```
report.Tor(
 colTgts = c("Source.of.Infection", "Age.Group", "Client.Gender", "Outcome",
    "Neighbourhood.Name"),
 report = TRUE,staticPlt = TRUE,
 horiz.plts = 4,
 vert.plts = 3,
  same.Yaxis = TRUE,
 interactiveFig = FALSE,
  interactive.display = TRUE
\mathcal{L}
```
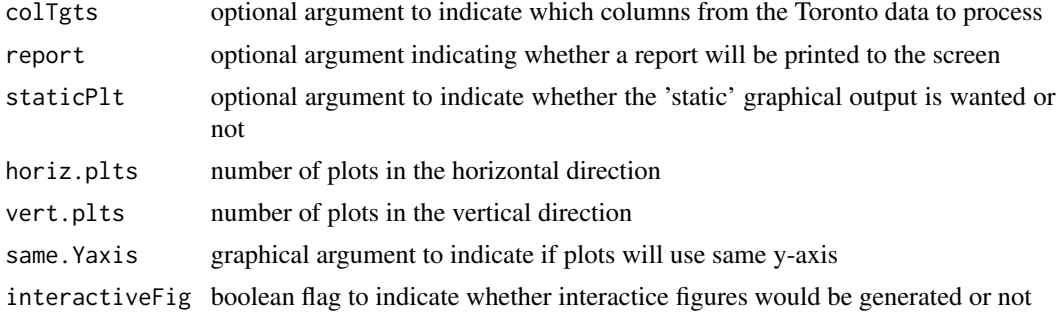

<span id="page-29-0"></span>interactive.display

boolean flag to indicate whether the interactive plot will be displayed (pushed) to your browser

# Value

list with statistics by selected as indicated in colTgts

#@export

rollingRate *function to compute a rolling fn of a TS data*

# Description

function to compute a rolling fn of a TS data

#### Usage

rollingRate(data, fn = mean, period = NULL)

# Arguments

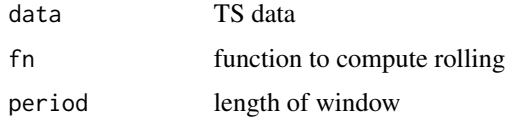

# Value

a vector with rolling values

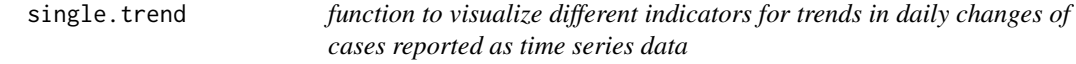

# Description

function to visualize different indicators for trends in daily changes of cases reported as time series data

#### Usage

```
single.trend(ts.data, confBnd = TRUE, info = "")
```
#### <span id="page-30-0"></span>Arguments

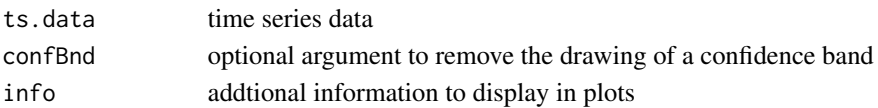

# Examples

```
tor.data <- covid19.Toronto.data()
single.trend(tor.data[tor.data$status=="Active Cases",])
ts.data <- covid19.data("ts-confirmed")
ont.data <- ts.data[ ts.data$Province.State == "Ontario",]
single.trend(ont.data)
single.trend(ts.data[ ts.data$Country.Region=="Italy",])
```
sweep.SIR.models *function to perform a sweep of models and generate values of R0*

# Description

function to perform a sweep of models and generate values of R0

# Usage

```
sweep.SIR.models(
 data = NULL,
 geo.loc = "Hubei",
 t0_range = 15:20,
  t1 = NULL,deltaT = NULL,
 tfinal = 90,fatality.rate = 0.02,
  tot.population = 1.4e+09
)
```
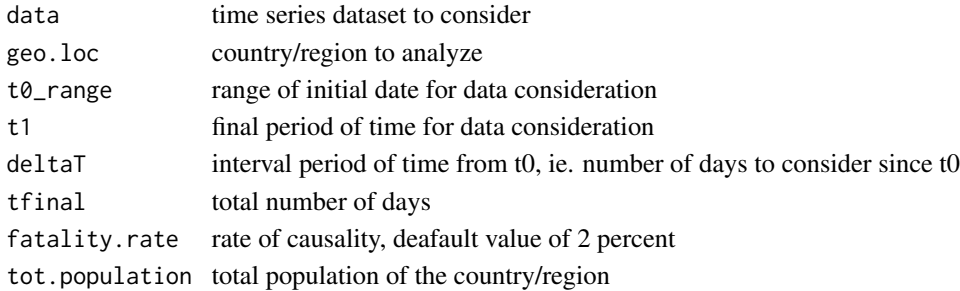

#### Examples

```
# read TimeSeries data
TS.data <- covid19.data("TS-confirmed")
# select a location of interest, eg. France
# France has many entries, just pick "la France"
France.data <- TS.data[ (TS.data$Country.Region == "France") & (TS.data$Province.State == ""),]
# sweep values of R0 based on range of dates to consider for the model
ranges <- 15:20
deltaT <- 20
params_sweep <- sweep.SIR.models(data=France.data,geo.loc="France", t0_range=ranges, deltaT=deltaT)
# obtain the R0 values from the parameters
R0s <- unlist(params_sweep["R0",])
# nbr of infected cases
FR.infs<- preProcessingData(France.data,"France")
# average per range
# define ranges
lst.ranges <- lapply(ranges, function(x) x:(x+deltaT))
# compute averages
avg.FR.infs <- lapply(lst.ranges, function(x) mean(FR.infs[x]))
# plots
plot(R0s, type='b')
# plot vs average number of infected cases
plot(avg.FR.infs, R0s, type='b')
```
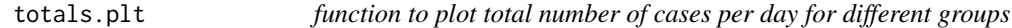

#### Description

function to plot total number of cases per day for different groups

#### Usage

```
totals.plt(
  data0 = NULL,geo.loc0 = NULL,one.plt.per.page = FALSE,
  log.plt = TRUE,
  with.totals = FALSE,
  interactive.fig = TRUE,
  fileName = NULL,
  interactive.display = TRUE
\lambda
```
#### Arguments

data0 time series dataset to process, default all the possible cases: 'confirmed' and 'deaths' for all countries/regions

<span id="page-31-0"></span>

# <span id="page-32-0"></span>tots.per.location 33

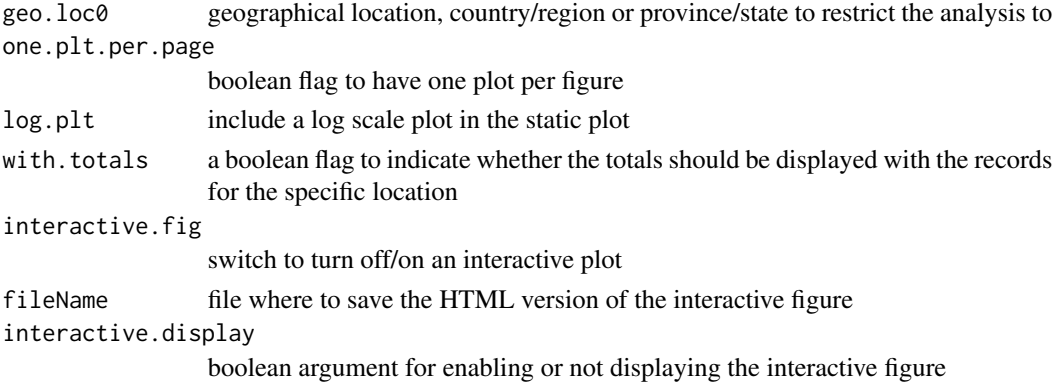

# Examples

```
# retrieve time series data
TS.data <- covid19.data("ts-ALL")
# static and interactive plot
totals.plt(TS.data)
```
tots.per.location *function to compute totals per location*

# Description

function to compute totals per location

# Usage

```
tots.per.location(
  data,
  geo.loc = NULL,
  confBnd = FALSE,
  nbr. plus = 1,info = "\mathcal{L}
```
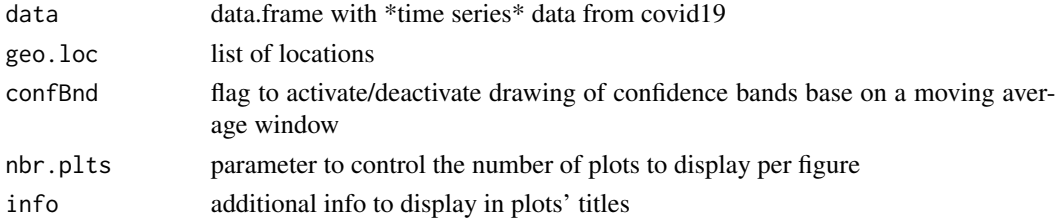

#### <span id="page-33-0"></span>Value

a list or dataframe with totals per specified locations and type of case

#### Examples

```
# read data for confirmed cases
data <- covid19.data("ts-confirmed")
# compute totals per location for all the countries
tots.per.location(data)
# compute totals per location for 'Italy'
tots.per.location(data,geo.loc="Italy")
# compute totals per location for 'Italy' and 'Germany'
tots.per.location(data,geo.loc=c("Italy","Germany"))
```
X.covid19.genomic.data

*function to obtain sequencing data grom NCBI Reference: https://www.ncbi.nlm.nih.gov/nuccore/NC\_045512.2*

#### Description

function to obtain sequencing data grom NCBI Reference: https://www.ncbi.nlm.nih.gov/nuccore/NC\_045512.2

#### Usage

X.covid19.genomic.data(graphics.ON = TRUE)

#### Arguments

graphics.ON flag to activate/deactivate graphical output

#### Examples

```
# obtain covid19's genomic data
covid19.gen.seq <- covid19.genomic.data()
# display the actual RNA seq
covid19.gen.seq$NC_045512.2
```
# <span id="page-34-0"></span>Index

c19.fasta.data, [3](#page-2-0) c19.genomic.data, [3](#page-2-0) c19.NP\_fasta.data, [4](#page-3-0) c19.NPs.data, [4](#page-3-0) c19.OWID.data, [5](#page-4-0) c19.ptree.data, [5](#page-4-0) c19.refGenome.data, [6](#page-5-0) consistency.check, [6](#page-5-0) covid19.Canada.data, [7](#page-6-0) covid19.data, [8](#page-7-0) covid19.genomic.data, [9](#page-8-0) covid19.JHU.data, [9](#page-8-0) covid19.testing.data, [10](#page-9-0) covid19.Toronto.data, [11](#page-10-0) covid19.Toronto\_city.data, [12](#page-11-0) covid19.Toronto\_OD.data, [13](#page-12-0) covid19.URL\_csv.data, [13](#page-12-0) covid19.US.data, [14](#page-13-0) covid19.vaccination, [15](#page-14-0) covid19dashboard, [15](#page-14-0) covid19Explorer, [16](#page-15-0) data.checks, [16](#page-15-0) estimateRRs, [17](#page-16-0) generate.SIR.model, [17](#page-16-0) geographicalRegions, [19](#page-18-0) getFile, [19](#page-18-0) growth.rate, [20](#page-19-0) integrity.check, [21](#page-20-0) itrends, [21](#page-20-0) live.map, [22](#page-21-0) movingFn, [23](#page-22-0) mrollingRates, [24](#page-23-0) mtrends, [24](#page-23-0)

nullify.data, [25](#page-24-0)

OWID.repos, [25](#page-24-0)

pandemics.data, [26](#page-25-0) pandemics.loaddata, [26](#page-25-0) plt.SIR.model, [27](#page-26-0) preProcessingData, [27](#page-26-0)

red.devel.ver, [28](#page-27-0) report.summary, [28](#page-27-0) report.Tor, [29](#page-28-0) rollingRate, [30](#page-29-0)

single.trend, [30](#page-29-0) sweep.SIR.models, [31](#page-30-0)

totals.plt, [32](#page-31-0) tots.per.location, [33](#page-32-0)

X.covid19.genomic.data, [34](#page-33-0)